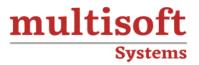

# Oracle Linux KVM Training COURSE CONTENT

# **GET IN TOUCH**

Multisoft Systems B - 125, Sector - 2, Noida

्\_\_\_\_ (

(+91) 9810-306-956

info@multisoftsystems.com

www.multisoftsystems.com

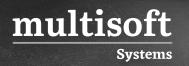

## **About Multisoft**

Train yourself with the best and develop valuable in-demand skills with Multisoft Systems. A leading certification training provider, Multisoft collaborates with top technologies to bring world-class one-on-one and certification trainings. With the goal to empower professionals and business across the globe, we offer more than 1500 training courses, which are delivered by Multisoft's global subject matter experts. We offer tailored corporate training; project Based Training, comprehensive learning solution with lifetime e-learning access, after training support and globally recognized training certificates.

### **About Course**

Oracle Linux KVM training by Multisoft Systems is designed to provide comprehensive knowledge and practical skills in virtualization using Oracle Linux KVM. This course is ideal for IT professionals, system administrators, and anyone interested in enhancing their virtualization expertise.

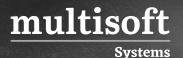

### Topics

- ✓ Managing Local Users and Groups with Command Line for
- ✓ Managing Roles and Permissions
- ✓ Adding a KVM Compute Host
- ✓ Creating a Virtual Machine Network
- ✓ Backing Up and Restoring
- ✓ Upgrade the Manager KVM Host
- ✓ Configure VLANS
- ✓ Getting Started with REST API
- ✓ Backing Up Virtual Machines Using the Backup API
- ✓ Deploying a Hyper-Converged Architecture
- ✓ How to Migrate Oracle VM to Oracle Linux KVM
- ✓ How to Migrate oVirt
- ✓ Managing Virtual Machines
- ✓ Creating a Virtual Machine
- ✓ Creating a Template from a Virtual Machine
- ✓ Creating a Virtual Machine from a Template
- ✓ Export VMs and templates as OVAs
- ✓ Create VM Snapshot
- ✓ Restore a VM from a Snapshot
- ✓ Managing Storage
- ✓ Managing iSCSI Storage
- ✓ Managing NFS Storage
- ✓ Uploading Resources to a Data Storage
- ✓ Domain Backup and Recovery
- ✓ Oracle Enterprise Manager